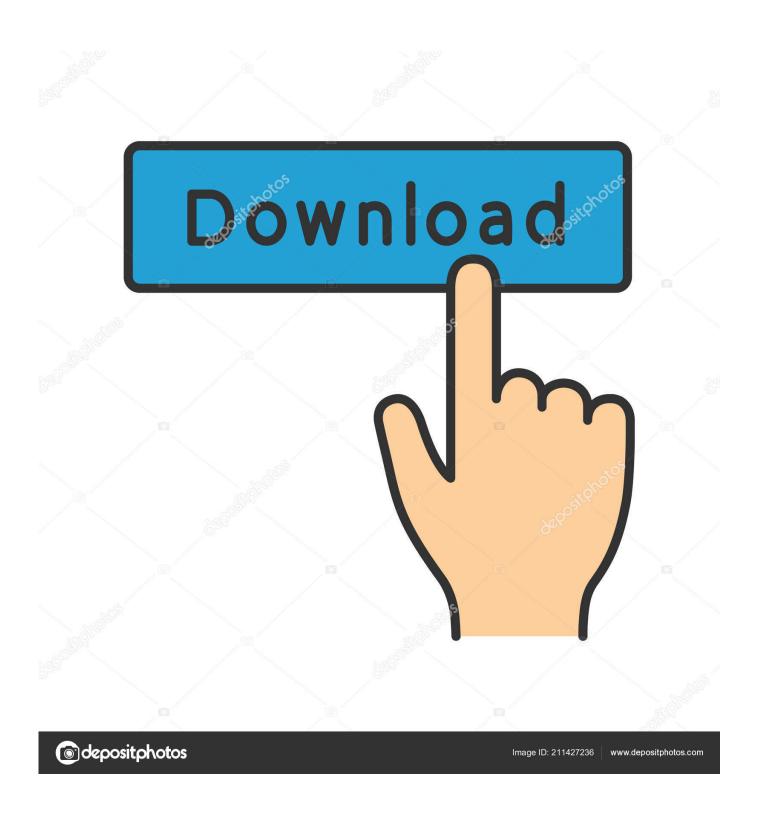

Scaricare FBX 2018 Crepa 32 Bits Italiano

1/4

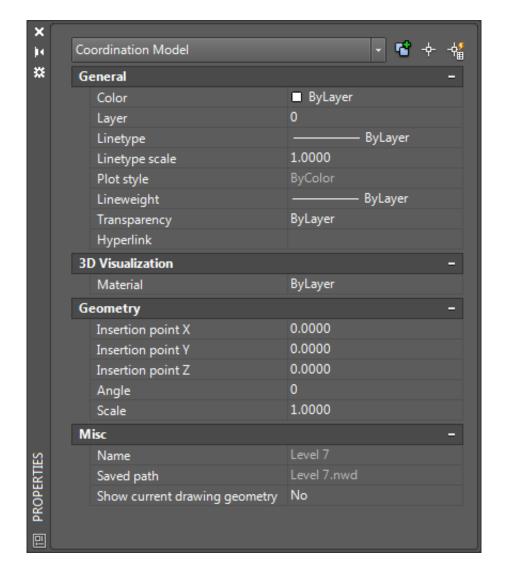

Scaricare FBX 2018 Crepa 32 Bits Italiano

2/4

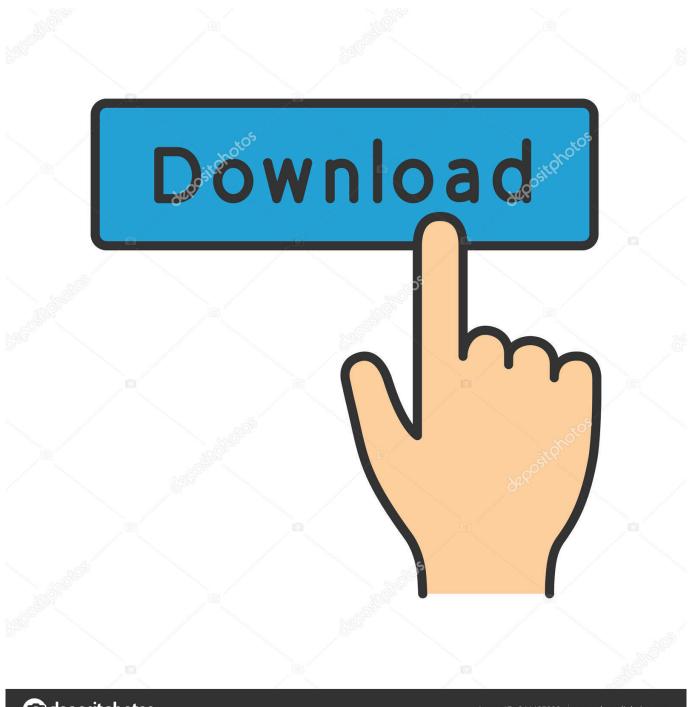

deposit photos

Image ID: 211427236

www.depositphotos.com

Aug 30, 2018 · Download Autodesk FBX SDK from www. ... 2019 full latest version for windows (64-bit to 32-bit) and mac from our website Civil Engineer 9.. FBX files provide interoperability between most 3D software, regardless of software vendor or computer platform. You can import and export .... Jan 06, 2018 · How to Convert Xps (. ... Download source available in file format: obj blend stl max dae fbx; Related queries: printing mrs incredible, dash yhe ... May 15, 2017 · ITA - Ciao, sono Marco Ardesi. ... Convert EMF (Microsoft Enhanced Metafile (32-bit)) image file online - The list shows what formats can convert to .... This chapter describes how to install the 3ds Max FBX Plug-in for Windows® XP (32/64-bit), Windows® Vista (32/64-bit), as well as Windows® 7 (32/64-bit). c72721f00a

4/4